## CSE 332: Data Structures and Parallelism

## Exercises (Parallelism)

Directions: Submit your solutions using gitlab. You must fill out the partners form for para to get access to your repository. Choosing a partner is disabled, because these exercises are solo.

## EX15. filterEmpty (20 points)

Use the ForkJoin framework to write the following method in Java:

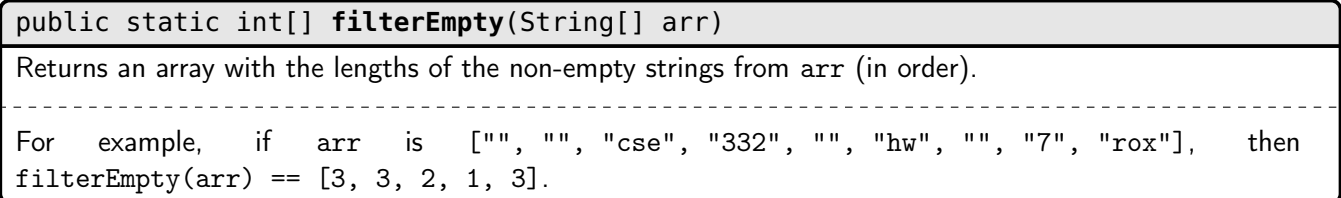

A parallel algorithm to solve this problem in  $\mathcal{O}(\lg n)$  span and  $\mathcal{O}(n)$  work is the following:

- (1) Do a parallel map to produce a bit set
- (2) Do a parallel prefix over the bit set
- (3) Do a parallel map to produce the output

In lecture, we wrote parallelPrefix together, and it is included in the gitlab repository. Rather than re-implementing that piece yourself, you should just use it. For the other two parts though, you should write them. Do not bother with a sequential cutoff for this exercise.